# **บทที่ 2 ทฤษฏีที่เกี่ยวข้อง**

การศึกษาการนำหลักวิชาการสถิติ เข้ามาแก้ไขปัญหาในส่วนของการตรวจรับคุณภาพวัสดุ ก่อสร้างวัสดุชั้นรองพื้นทางเพื่อใช้ในการควบคุมงานก่อสร้าง ต้องใช้ความรู้ ข้อมูล บทความ รวมทั้ง ปัจจัยพื้นฐานต่างๆ โดยประกอบไปด้วยการศึกษา แนวคิดและทฤษฏีของ การทดสอบหาขนาดเม็ด ของวัสดุ (Sieve Analysis Test) การทดสอบหาค่าขีดเหลวจำกัด การทดสอบหาค่าขีดความเป็น พลาสติก Plastic Limit (PL)การทดสอบหาค่าดัชนีความเป็นพลาสติก Plastic Index (PI) การ ทดสอบหาค่าความหนาแน่นแบบมาตรฐาน (Modified Compaction Test) และการทดสอบหาค่า ซี.บี.อาร์. (C.B.R. Test) ดังนี้

## **2.1 การทดสอบหาขนาดเม็ดของวัสดุ (Sieve Analysis Test)**

วิธีการทดสอบนี้ เป็นการหาการกระจายของขนาดเม็ดดิน (Grain Size Distribution) ทั้ง ชนิดเม็ดละเอียดและหยาบ โดยให้ล่อนผ่านตะแกรงจากขนาดใหญ่ จนถึงขนาดเล็กที่มีขนาดช่องผ่าน ้ตะแกรงเท่ากับ 0.075 มม. (เบอร์200) แล้ว เปรียบเทียบน้ำหนักที่ผ่านหรือค้างตะแกรงขนาดต่างๆ กับน้ าหนักทั้งหมดของตัวอย่าง [1]

การกระจายของขนาดเม็ดดิน หมายถึง มวลดินที่ประกอบด้วยดินที่มีหลายขนาด ซึ่งจะมี คุณสมบัติที่ต่างกันและการกระจายตัวของดินจะสามารถเห็นได้ด้วยกราฟค่าความสัมพันธ์ระหว่างค่า เม็ดดินในลอการิทึม อยู่ในแกน X และค่าร้อยละของน้ำหนักเม็ดที่มีขนาดเล็กจะอยู่ในแกน Y

การคำนวณหาค่าร้อยละผ่านตะแกรงโดยน้ำหนัก (Percentage of Passing)

 ร้อยละผ่านตะแกรงโดยน้ าหนัก = x 100 (1) น้ าหนักของตัวอย่างที่ผ่านตะแกรงแต่ละขนาด น้ าหนักของตัวอย่างแห้งทั้งหมดที่ใช้ทดสอบ

#### **2.2 การทดสอบหาค่า Liquid Limit (LL) ของดิน**

Liquid Limit (LL) ของดินคือปริมาณน้ำที่มีอยู่พอดีในดิน ซึ่งทำให้ดินที่มีอยู่เปลี่ยนสภาวะ จาก Plastic มาเป็นภาวะ Liquid คิดเทียบเป็นร้อยละของมวลดินอบแห้ง หาได้โดยนำดินที่ผ่าน ้ ตะแกรงเบอร์ 40 (0.425 มิลลิเมตร) มาผสมกับน้ำ ค่า Liquid Limit คือ ปริมาณของน้ำในดินคิดเป็น ร้อยละที่ทำให้ดินในเครื่องมือทดลอง (Liquid Limit Device) ไหลมาชนกันยาว 12.7 มิลลิเมตร (1/2 นิ้ว) เมื่อเคาะเครื่องมือทดลองซึ่งมีจุดตกกระทบสูง 10 มิลลิเมตร จำนวน 25 ครั้ง [1]

2.2.1 การคำนวณ ค่า Liquid Limit (LL)

การคำนวณหาปริมาณน้ำในดินได้จากสูตร

w = 
$$
\frac{\text{มวลของน้ำในดิน (กรัม)}{\text{มวลของดินอบแห้ง (กรัม)} \times100}
$$
 (2)

เมื่อ w = ปริมาณน้ าในดิน มีหน่วยเป็นร้อยละ

2.2.2 การรายงานผล

1. เขียน Flow Curve ลงในกราฟ จากปริมาณน้ำในดินและจำนวนครั้งที่เคาะ เป็น เส้นตรงให้ผ่านหรือใกล้เคียงอย่างน้อง 3 จุด

2. Liquid Limit คือ ปริมาณน้ำในดินเป็นร้อยละที่ได้จากการลากเส้นตรงจาจำนวน ที่เคาะ 25 ครั้ง ตัดกับ Flow Curve

#### **2.3 การทดลองหาค่า Plastic Limit (PL) และ Plastic Index (PI) ของดิน**

Plastic Limit คือ การหาค่าจำนวนน้ำต่ำสุดในดิน เมื่อดินนั้นยังอยู่ในสภาพ Plastic โดยนำ ดินมาคลึงเป็นเส้นให้แตกตัวที่ขนาดเส้นผ่านศูนย์กลาง 3.2 มิลลิเมตร (1/8 นิ้ว) [1]

2.3.1 การคำนวณ ค่า Plastic Limit (PL) และค่า Plastic Index (PI)

Plastic Limit (PL) =
$$
\frac{\text{มวลของน้ำ (กรัม)}{\text{มวลของดินแห้ง} (กรัม) \times100} \times100 \tag{3}
$$

$$
Plastic Index (PI) = LL - PL
$$
\n(4)

2.3.2 การรายงานผล

1. ในกรณีที่ค่า Plastic Limit มากกว่าหรือเท่ากับ Liquid Limit ให้รายงานค่า PI เป็น NP

#### **2.4 การทดสอบหาค่าความหนาแน่นแบบสูงกว่ามาตรฐาน (Modified Compaction Test)**

้วิธีการทดสอบนี้เป็นการหาความสัมพันธ์ระหว่างความหนาแน่นของดินกับปริมาณน้ำที่ใช้ใน การบดอัดในแบบที่กำหนดขนาดไว้ด้วยตุ้มเหล็กหนัก 4.54 กก. (10 ปอนด์) ระยะปล่อยตุ้มตก กระทบสูง .57 มม. (18 นิ้ว) [1]

2.4.1 การคำนวณหาค่าความชื้นในดินเป็นร้อยละ

$$
W = \frac{W1 - W2}{W2} \times 100
$$
 (5)

เมื่อ W = ความชื้นในดินเป็นร้อยละเมื่อเทียบกับน้ำหนักดินอบแห้ง
$$
W_1 = น้ำหนักของดินชื้น หน่วยเป็นกรัม\n $W_2 = น้ำหนักของดินชื้น หน่วยเป็นกรัม$
$$

2.4.2 คำนวณหาค่าความหนาแน่นชื้น (Wet Density)

$$
\gamma_{\mathbf{w}} = \frac{A}{V} \tag{6}
$$

เมื่อ  $\quad\gamma_{\bf w}$  = ความแน่นชื้นของดิน หน่วยเป็น กรัมต่อลูกบาศก์เซนติเมตร (g/ $cm^3$ ) A = น้ าหนักดินชื้นที่บดอัดในแบบ หน่วยเป็นกรัม V = ปริมาตรของแบบ ซึ่งเท่ากับปริมาตรของดินชื้นที่บดอัดในแบบหน่วยเป็น

ลูกบาศก์เซนติเมตร

2.4.3 คำนวณหาค่าความหนาแน่นแห้ง (Dry Density)

$$
\gamma_{\rm d} = \frac{\gamma_{\rm w}}{1 + \frac{\rm W}{100}} \tag{7}
$$

เมื่อ  $\gamma_{\rm d}$  = ความแน่นแห้งของดิน หน่วยเป็นกรัมต่อลูกบาศก์เซนติเมตร (g/ $cm^3$ ) )  $\gamma_{\rm w}$  = ความแน่นชิ้นของดิน หน่วยเป็นกรัมต่อลูกบาศก์เซนติเมตร (g/ $cm^3$ ) ) W = ความชื้นในดินเป็นร้อยละเมื่อเทียบกับน้ำหนักดินอบแห้ง

2.4.4 การรายงานผล

1. นำค่าความชื้นในดิน (W) และค่าความแน่นแห้งของดิน ( $\gamma_{\rm d}$ ) ในแต่ละครั้งของการ ิทดสอบมากำหนดจุดลงในกระดาษกราฟโดยให้ค่าความชื้นในดินอยู่ในแกนนอนและค่าความแน่น แห้งของดินอยู่ในแกนตั้ง

2. เขียนเส้นกราฟให้ผ่านจุดที่กำหนดไว้ หรือใกล้เคียงให้มากที่สุด จะได้เส้นกราฟลักษณะ เป็นเส้นโค้ง รูประฆังคว่ำ (Parabola Curve) จุดสูงที่สุดของเส้นโค้งคือค่าความแน่นแห้งสูงสุด (Maximum Dry Density) ของดินนั้นตามกรรมวิธีบดอัดที่ใช้ทดสอบนี้

3.ที่จุดค่าความแน่นแห้งสูงสุดของดิน เมื่อลากเส้นตรงขนานกับแกนตั้งลงมาแกนนอน จะได้ ค่าความชื้นที่ทำให้ดินบดอัดได้แน่นสูงสุด

4. ให้รายงานค่าความแน่นแห้งสูงสุด หน่วยเป็นกรัมต่อลูกบาศก์เซนติเมตร และค่าความชื้น ที่ท าให้ดินบดอัดได้แน่นสูงสุด (OMC) เป็นร้อยละ

## **2.5 การทดสอบหาค่า ซี.บี.อาร์. (C.B.R. Test, California Bearing Ratio)**

้วิธีการทำสอบนี้เป็นการหาค่าเปรียบเทียบ ค่าความสามารถในการรับน้ำหนัก (Bearing Value) กับวัสดุหินมาตรฐานเพื่อทดสอบวัสดุมวลดิน (Soil Aggregate) หินคลุกหรือวัสดุอื่นใด เมื่อ ท าการบดอัดวัสดุโดยใช้ตุ้มบดอัดในแบบ (Mold) เมื่อมีความชื้นที่มีความแน่นแห้งสูงสุด (Optimum Moisture Content) หรือปริมาณอื่นใด เพื่อนำมาใช้ออกแบบโครงสร้างของถนน และเพื่อใช้เป็น เกณฑ์ควบคุมงาน เมื่อบดอัดให้ได้ความแน่นและความชื้นตามทีต้องการ [1]

การทดสอบสอบ ซี.บี.อาร์ อาจท าได้ 2 วิธี คือ

**วิธี ก.** การทดสอบแบบแช่น้ำ (Soaked)

**วิธี ข.** การทดสอบแบบไม่แช่น้ำ (Un soaked)

ถ้าไม่ระบุวิธีใดให้ใช้**วิธี ก.(ในส่วนนี้ใช้การทดสอบแบบแช่น้้า)**

2.3.1 คำนวณหาค่าความชื้นในดินร้อยละ

$$
W = \frac{W1 - W2}{W2} \times 100
$$
 (8)  
เมื่อ W1 = น้ำหนักของดินชื้น หน่วยเป็นกรัม  
W2 = น้ำหนักของดินอบแห้ง หน่วยเป็นกรัม  
W = ความชื้นในดินเป็นร้อยละเมื่อเทียบกับน้ำหนักดินอบแห้ง

2.3.2 คำนวณหาค่าความหนาแน่นชื้น (Wet Density)

$$
\gamma_{\mathbf{w}} = \frac{A}{V} \tag{9}
$$

เมื่อ  $\,\,\boldsymbol{\gamma}_\mathbf{W}^{\vphantom{\dag}}$  = ความแน่นชื้นของดิน หน่วยเป็น กรัมต่อลูกบาศก์เซนติเมตร (g/ $cm^3$ ) A = น้ าหนักดินชื้นที่บดอัดในแบบ หน่วยเป็นกรัม

- 
- V = ปริมาตรของแบบ ซึ่งเท่ากับปริมาตรของดินชื้นที่บดอัดในแบบหน่วยเป็น ลูกบาศก์เซนติเมตร
- 2.3.3 คำนวณหาค่าความหนาแน่นแห้ง (Dry Density)

$$
\gamma_{\rm d} = \frac{\gamma_{\rm t}}{1 + \frac{W}{100}} \tag{10}
$$

เมื่อ  $\gamma_{\rm d}$  = ความแน่นแห้งของดิน หน่วยเป็นกรัมต่อลูกบาศก์เซนติเมตร (g/ $cm^3$ ) )

 $\boldsymbol{\gamma}_{\mathbf{t}}$  = ความแน่นชื้นของดิน หน่วยเป็นกรัมต่อลูกบาศก์เซนติเมตร W = ความชื้นในดินเป็นร้อยละเมื่อเทียบกับน้ำหนักดินอบแห้ง 2.3.4 คำนวณหาค่าการพองตัว (Swelling) ค่าการพองตัวร้อยละ = <u>ค่าการพองตัว (มม.)</u><br>ค่าการพองตัวร้อยละ = <u>คลองเสงของแห่งชัดอย่อง</u> ค่าการพองตัว (มม.) = ผลต่างระหว่างการอ่านค่าที่มาตรวัด ครั้งแรกและครั้ง สุดท้ายเนื่องจากการพองตัวของวัสดุบดอัดขณะแช่น้ำ ความสูงของแท่งตัวอย่าง

2.3.5 คำนวณหาค่าต่างๆ ซี.บี.อาร์.

่ ในการคำนวณหาค่า ซี.บี.อาร์. ให้ถือน้ำหนักมาตรฐาน (Standard Load) ิตารางที่ 2.1 ตารางแสดงการคำนวณค่าต่างๆของ ซี.บี.อาร์

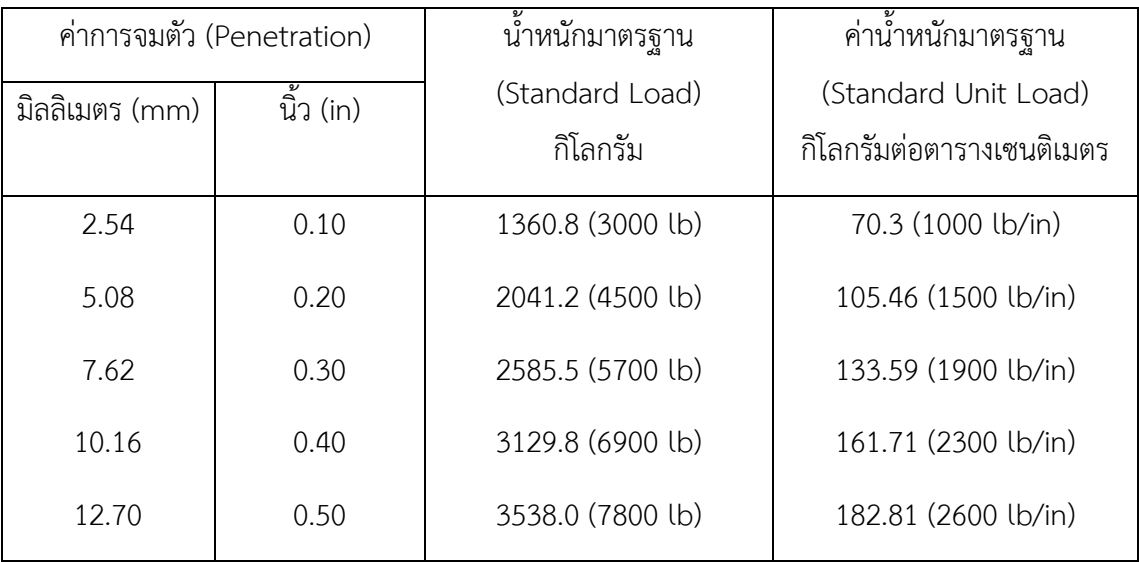

<u>หมายเหตุ </u>พื้นที่หน้าตัดของท่อกด 1935.5 ตร.มม. (3 ตร.นิ้ว) คำนวณค่า ซี.บี.อาร์ จากสูตร

ซี.บี.อาร์. (ร้อยละ) = 
$$
\frac{X}{Y} \times 100
$$
 (12)

เมื่อ X = ค่าน้ าหนักที่อ่านได้ต่อหน่วยพื้นที่ของท่อนกด (ส าหรับค่าการจมตัว ที่ 2.5. มม. หรือ 0.1 นิ้ว และที่เพิ่มขึ้นอีกทุกๆ 2.5. มม.)

 $Y$  = ค่าน้ำหนักมาตรฐาน (Standard Unit Load) กิโลกรัมต่อตารางเซนติเมตร

# **2.6 การใช้สถิติเพื่อการวิเคราะห์ข้อมูล**

2.6.1 การกำหนดขนาดของกลุ่มตัวอย่างที่เหมาะสมผู้วิจัยควรนึกถึงสิ่งต่างๆ หลายอย่าง บางประกอบดังนี้ [2]

1. ค่าใช้จ่าย เวลาที่ใช้ในการเก็บรวบรวมข้อมูลจากกลุ่มตัวอย่างว่าพอหรือไม่

2. ขนาดของประชากร ถ้าประชากรขนาดใหญ่ จำเป็นต้องเลือกกล่มตัวอย่าง ถ้าประชากร ขนาดเล็กควรเลือกศึกษาจากประชากรทั้งหมด

3. ความแม่นยำชัดเจนยิ่งกลุ่มตัวอย่างใหญ่มากความแม่นยำยิ่มมากเท่านั้น

4. ความคลาดเคลื่อนจากการสุ่มตัวอย่าง มักยอมให้เกิดขึ้นได้ 1% ถึง 5% (สัดส่วน 0.01 หรือ 0.05)

5. ความเชื่อมั่น ต้องกำหนดความเชื่อมั่นว่ากลุ่มตัวอย่างที่สุ่มมามีโอกาสได้ค่าอ้างอิงที่ไม่ แตกต่างจากค่าแท้จริงมากนัก

วิธีการกำหนดขนาดของกลุ่มตัวอย่าง

1. การกำหนดเกณฑ์

ในกรณีที่ทราบตัวอย่างประชากรที่แน่นอนแล้ว ให้ใช้เกณฑ์โดยกำหนดเป็นร้อยละ ของประชากรในการพิจารณา ดังนี้

> ถ้าขนาดประชากรเป็นหลักร้อย ควรใช้กลุ่มตัวอย่างอย่างน้อย 25% ถ้าขนาดประชากรเป็นหลักพัน ควรใช้กลุ่มตัวอย่างอย่างน้อย 10% ถ้าขนาดประชากรเป็นหลักหมื่น ควรใช้กลุ่มตัวอย่างอย่างน้อย 5%

่ 2.6.2 การใช้สูตรคำนวณสูตรของเครจซี่และมอร์แกน

$$
n = \frac{x^2 N p (1-p)}{e^2 (N-1) + x^2 p (1-p)} \tag{13}
$$

n = ขนาดของกลุ่มตัวอย่าง

N = ขนาดของประชากร

e = ระดับคงามควาดเคลื่อนของการสุ่มตัวอย่างที่ยอมรับได้ 5%หรือ (0.05)

- $\alpha^2$  = ค่าไคน์สแควร์ที่ df เท่ากับ 1 ระดับความเชื่อมั่น 90% ( $\alpha^2 = 3.841$ )
- $P = \tilde{a}$ ดส่วนลักษณะที่สนใจของประชากร (ถ้าไม่ทราบให้กำหนด p = 0.5)

2.6.3 ในการวิจัย กรณีที่ผู้วิจัยมีวัตถุประสงค์ที่จะทำการทดสอบสมมุติฐานเกี่ยวกับ ค่าเฉลี่ยของกลุ่มตัวอย่าง เมื่อผู้วิจัยได้ทำการทดลองและเก็บข้อมูลจากกลุ่มตัวอย่างเพื่อนำมาทดสอบ สมมุติฐานโดยทั่วไปแนวทางในการทดสอบค่าเฉลี่ยของกลุ่มตัวอย่าง สามารถแบ่งเป็น [3]

1. การทดสอบค่าเฉลี่ยกรณีกลุ่มตัวอย่าง 1 กลุ่ม

2. การทดสอบค่าเฉลี่ยกรณีกลุ่มตัวอย่าง 2 กลุ่ม

3. การทดสอบค่าเฉลี่ยกรณีกลุ่มตัวอย่างมากกว่า 2 กลุ่ม

**์ขั้นตอนของการทดสอบ** สามารถดำเนินการได้ดังนี้

**ขั้นที่ 1 ตั้งสมมุติฐาน** เป็นการตั้งสมมุติฐานทางสถิติ ซึ่งประกอบด้วยสมมุติฐานหลัก (Null hypothesis) ( $\rm H_{0}$ )และสมมุติฐานรอง (Alternative hypothesis ) ( $\rm H_{1}$ ) ซึ่งสมมุติฐานรองตั้งได้ 2 แบบ คือสมมุติฐานรองแบบมีทิศทาง ซึ่งจะต้องทำการทดสอบแบบทางเดียว (One-tailed test) และ สมมุติฐานรองแบบไม่มีทิศทาง ซึ่งจะทำการทดสอบแบบสองทาง (Two-tailed test)

**ขั้นที่ 2 กำหนดระดับนัยสำคัญ** ซึ่งเป็นการกำหนดความน่าจะเป็นที่ผู้วิจัยจะยอมให้เกิด ความคลาดเคลื่อนประเภทที่ 1 (α) จากการปฏิเสธสมมุติฐานหลักที่เป็นจริง ในการวิจัยทางการศึกษา นิยมกำหนดที่  $\alpha$ =0.01 และ  $\alpha$ =0.05

**ขั้นที่ 3 เลือกสถิติที่ใช้ในการทดสอบสมมุติฐาน** ในการทดสอบค่าเฉลี่ย สถิติที่ใช้ในการ ทดสอบมีZ-test และ t-test โดยสถิติแต่ละประเภทมีข้อตกลงเบื้องต้น ดังนี้

1) ถ้าไม่ทราบค่าเบี่ยงเบนมาตรฐานของประชากร ( $\sigma$ ) และ n ≥ 30

$$
3\sqrt[3]{\pi}\sqrt[3]{\pi} \quad Z = \frac{\overline{x} - \mu}{\sqrt{n}} \tag{14}
$$

ตัวแปล  $\bar{\mathbf{x}} = \dot{\mathsf{e}}$ ่าเฉลี่ยของตัวอย่าง

 $\mu$  = ค่าเฉลี่ยของประชากรหรือเกณฑ์มาตรฐาน

 $\sigma$  = ค่าเบี่ยงเบนมาตรฐานของประชากร

S = ค่าเบี่ยงเบนมาตรฐานของตัวอย่าง

n = จำนวนตัวอย่าง

 $\mathbf{x_i}$  = ค่าข้อมูลตัวอย่าง

ค่าเลลี่ยได้จาก , 
$$
\overline{X} = \frac{x_1 + x_2 + x_3 + \dots + x_n}{n} = \frac{\sum x_i}{n}
$$
 (15)

ค่าเบี่ยงเป็นมาตรัฐาน , 
$$
\sigma = \sqrt{\frac{\sum (x_i - \bar{x})^2}{n-1}}
$$
 (16)

เนื่องจากการเลือกใช้สถิติทดสอบ ต้องพิจารณาเลือกใช้ให้สอดคล้องกับข้อตกลงเบื้องต้นของ สถิติทดสอบนั้นๆ ดังนั้นจะเห็นว่าในการทดสอบค่าเฉลี่ยกรณีหนึ่งตัวอย่างหรือสองกลุ่ม ในทางปฏิบัติ จะมีการใช้t-test เป็นส่วนมาก ทั้งนี้เพราะเหตุผลดังนี้

1. ข้อตกลงเบื้องต้นของ Z-test มีการระบุว่า จะใช้Z-test ได้เมื่อทราบค่าเบี่ยงเบน มาตรฐานของประชากร แต่ในทางปฏิบัติผู้วิจัยมักจะไม่ทราบค่าเบี่ยงเบนมาตรฐานของประชากรแต่ ใช้t-test ได้กรณีที่ไม่ทราบค่าเบี่ยงเบนมาตรฐานของประชากร

2. เมื่อกลุ่มตัวอย่างมีขนาดใหญ่มาก จะทำให้ค่าองศาแห่งความเป็นอิสระ (degree of Freedom : df) มีค่ามากขึ้นตามลำดับ ค่าวิกฤตของ t กับค่าวิกฤตของ Z ก็จะมีค่าใกล้เคียงกันมาก ขึ้นตามลำดับเช่นกัน จนในที่สุดองศาแห่งความเป็นอิสระที่ ∞ ค่าวิกฤตของ t กับค่าวิกฤตของ Z ที่ ระดับนัยสำคัญเดียวกัน จะมีค่าเท่ากันพอดี เช่น z<sub>(0.05)</sub> = z<sub>(0.05)(df=∞)</sub>= 1.645 เป็นต้น

# **ขั้นที่ 4 ก้าหนดขอบเขตวิกฤต**

**การกำหนดขอบเขตวิกถต** เป็นการกำหนดพื้นที่บริเวณในการแจกแจงตัวอย่างของสถิติ ทดสอบที่ใช้สำหรับปฏิเสธหรือยอมรับสมมุติฐานหลัก (H<sub>0</sub>) ซึ่งในการกำหนดขอบเขตวิกฤตจะ พิจารณาสมมุติฐานรอง (<sup>H</sup>1) ที่ตั้งขึ้นว่าเป็นแบบทางเดียว (One-tailed test) หรือแบบสองทาง (Two-tailed test) เพื่อนำค่าระดับนัยสำคัญ ( $\alpha$ ) ไปหาค่าวิกฤต (critical value) มาใช้ในการ เปรียบเทียบกับค่าที่คำนวณได้จากกลุ่มตัวอย่าง สำหรับการตัดสินใจว่ายอมรับ (Acceptance) หรือ ปฏิเสธ (Rejection) สมมุติฐานหลัก  $\rm(H_{0})$  ซึ่งในกรณีการทดสอบแบบสองทาง (Two-tailed test) การหาค่าวิกฤตจะต้องหารค่า α ด้วย 2 ( $\frac{\alpha}{2}$  $\frac{\alpha}{2}$ ) ก่อน แล้วใช้ผลหารที่ได้ไปเปิดตารางการแจกแจงของ ตัวอย่างสถิติทดสอบ แต่กรณีทดสอบแบบทางเดียว (One-tailed test) สามารถใช้ค่า α ไปเปิด ตารางได้

ในการกำหนดขอขอบเขตวิกฤตเพื่อสรุปผลการทดสอบนั้นจะเห็นว่าสามารถพิจารณาได้ 2 ี แนวทางด้วยกัน คือ **กรณีที่ 1** พิจารณาจากค่าวิกฤตที่เปิดจากตารางเทียบกับค่าสถิติคำนวณได้จาก การเก็บข้อมูลจากกลุ่มตัวอย่างเป็นหลัก โดยพิจารณาค่าที่อยู่ในแนวแกนนอนของการแจกแจงของ ี ค่าสถิตินั้นๆ หรือ **กรณีที่ 2** พิจารณาจากพื้นที่ใต้โค้งการแจกแจง ซึ่งเป็นกรณีที่ใช้กับการคำนวณด้วย คอมพิวเตอร์ โดยพิจารณา ค่า Sig. (ค่า P-value) ในตารางแสดงผลการคำนวณ (Print out) เทียบ กับค่าความคลาดเคลื่อนประเภทที่ 1 (α)

ตัวอย่าง แสดงขอบเขตวิกฤต กรณีใช้ Z-test เป็นสถิติทดสอบสมมุติฐานที่ระดับนัยสำคัญ (α) เป็น 0.05

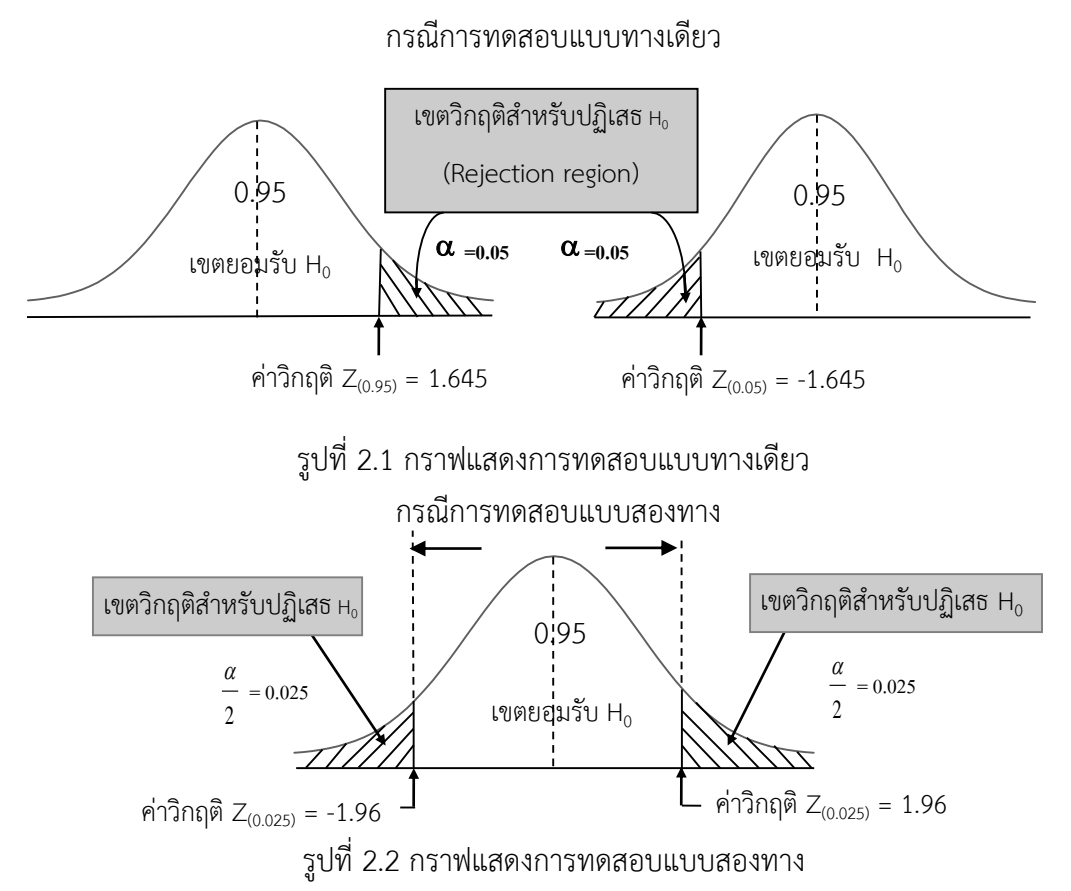

กราฟ 2.1 และ 2.2 จะแสดงขอบเขตวิกฤติแบบ Z-test และ t-test เพื่อจะได้กำหนดจุด Z จากตารางและค่า Z คำนวณว่าจะลงขอบเขตที่ยอมรับหรือไม่

ตารางที่ 2.2 ตารางค่าวิกฤตของ Z จากตารางพื้นที่ภายใต้โค้งปกติ (Area under the normal curve) มีค่าดังนี้

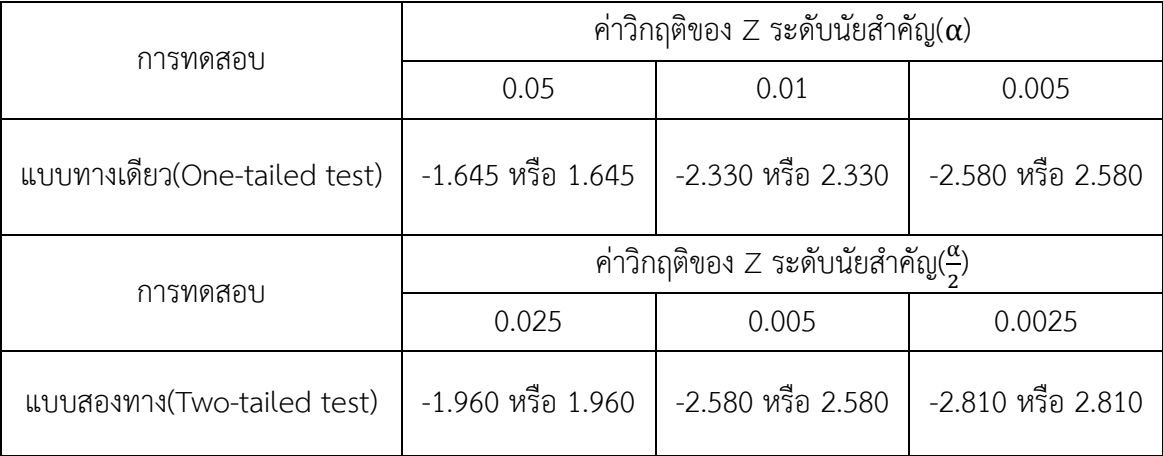

| Normal      |        |        |        |        |        |        |        |        |        |        |
|-------------|--------|--------|--------|--------|--------|--------|--------|--------|--------|--------|
| Deivate     | 0.00   | 0.01   | 0.02   | 0.03   | 0.04   | 0.05   | 0.06   | 0.07   | 0.08   | 0.09   |
| $\mathsf Z$ |        |        |        |        |        |        |        |        |        |        |
| 0.0         | 0.5000 | 0.5040 | 0.5080 | 0.5120 | 0.5160 | 0.5200 | 0.5240 | 0.5280 | 0.5320 | 0.5360 |
| 0.1         | 0.5398 | 0.5438 | 0.5478 | 0.5518 | 0.5558 | 0.5598 | 0.5638 | 0.5678 | 0.5718 | 0.5758 |
| 0.2         | 0.5793 | 0.5832 | 0.5871 | 0.591  | 0.5949 | 0.5988 | 0.6027 | 0.6066 | 0.6105 | 0.6144 |
| 0.3         | 0.6179 | 0.6217 | 0.6255 | 0.6293 | 0.6331 | 0.6369 | 0.6407 | 0.6445 | 0.6483 | 0.6521 |
| 0.4         | 0.6554 | 0.6591 | 0.6628 | 0.6665 | 0.6702 | 0.6739 | 0.6776 | 0.6813 | 0.685  | 0.6887 |
| 0.5         | 0.6915 | 0.6950 | 0.6985 | 0.7020 | 0.7055 | 0.7090 | 0.7125 | 0.7160 | 0.7195 | 0.7230 |
| 0.6         | 0.7357 | 0.7391 | 0.7425 | 0.7459 | 0.7493 | 0.7527 | 0.7561 | 0.7595 | 0.7629 | 0.7663 |
| 0.7         | 0.7580 | 0.7611 | 0.7642 | 0.7673 | 0.7704 | 0.7735 | 0.7766 | 0.7797 | 0.7828 | 0.7859 |
| 0.8         | 0.7801 | 0.7830 | 0.7859 | 0.7888 | 0.7917 | 0.7946 | 0.7975 | 0.8004 | 0.8033 | 0.8062 |
| 0.9         | 0.8159 | 0.8186 | 0.8213 | 0.824  | 0.8267 | 0.8294 | 0.8321 | 0.8348 | 0.8375 | 0.8402 |
| 1.0         | 0.8413 | 0.8438 | 0.8463 | 0.8488 | 0.8513 | 0.8538 | 0.8563 | 0.8588 | 0.8613 | 0.8638 |
| $1.1\,$     | 0.8643 | 0.8665 | 0.8687 | 0.8709 | 0.8731 | 0.8753 | 0.8775 | 0.8797 | 0.8819 | 0.8841 |
| $1.2\,$     | 0.8849 | 0.8869 | 0.8889 | 0.8909 | 0.8929 | 0.8949 | 0.8969 | 0.8989 | 0.9009 | 0.9029 |
| 1.3         | 0.9032 | 0.9049 | 0.9066 | 0.9083 | 0.91   | 0.9117 | 0.9134 | 0.9151 | 0.9168 | 0.9185 |
| $1.4\,$     | 0.9192 | 0.9207 | 0.9222 | 0.9237 | 0.9252 | 0.9267 | 0.9282 | 0.9297 | 0.9312 | 0.9327 |
| 1.5         | 0.9332 | 0.9345 | 0.9358 | 0.9371 | 0.9384 | 0.9397 | 0.941  | 0.9423 | 0.9436 | 0.9449 |
| 1.6         | 0.9452 | 0.9463 | 0.9476 | 0.9489 | 0.9502 | 0.9515 | 0.9528 | 0.9541 | 0.9554 | 0.9567 |
| $1.7$       | 0.9554 | 0.9564 | 0.9574 | 0.9584 | 0.9594 | 0.9604 | 0.9614 | 0.9624 | 0.9634 | 0.9644 |
| $1.8\,$     | 0.9641 | 0.9649 | 0.9657 | 0.9665 | 0.9673 | 0.9681 | 0.9689 | 0.9697 | 0.9705 | 0.9713 |
| 1.9         | 0.9713 | 0.9719 | 0.9725 | 0.9731 | 0.9737 | 0.9743 | 0.9749 | 0.9755 | 0.9761 | 0.9767 |
| 2.0         | 0.9720 | 0.9726 | 0.9732 | 0.9738 | 0.9744 | 0.9750 | 0.9756 | 0.9762 | 0.9768 | 0.9774 |
| 2.1         | 0.9821 | 0.9826 | 0.9831 | 0.9836 | 0.9841 | 0.9846 | 0.9851 | 0.9856 | 0.9861 | 0.9866 |
| 2.2         | 0.9861 | 0.9864 | 0.9867 | 0.987  | 0.9873 | 0.9876 | 0.9879 | 0.9882 | 0.9885 | 0.9888 |
| 2.3         | 0.9893 | 0.9896 | 0.9899 | 0.9902 | 0.9905 | 0.9908 | 0.9911 | 0.9914 | 0.9917 | 0.992  |
| 2.4         | 0.9918 | 0.9920 | 0.9922 | 0.9924 | 0.9926 | 0.9928 | 0.9930 | 0.9932 | 0.9934 | 0.9936 |
| 2.5         | 0.9938 | 0.9940 | 0.9942 | 0.9944 | 0.9946 | 0.9948 | 0.9950 | 0.9952 | 0.9954 | 0.9956 |
| 2.6         | 0.9953 | 0.9955 | 0.9957 | 0.9959 | 0.9961 | 0.9963 | 0.9965 | 0.9967 | 0.9969 | 0.9971 |
| 2.7         | 0.9965 | 0.9966 | 0.9967 | 0.9968 | 0.9969 | 0.997  | 0.9971 | 0.9972 | 0.9973 | 0.9974 |
| 2.8         | 0.9974 | 0.9975 | 0.9976 | 0.9977 | 0.9978 | 0.9979 | 0.998  | 0.9981 | 0.9982 | 0.9983 |
| 2.9         | 0.9981 | 0.9982 | 0.9983 | 0.9984 | 0.9985 | 0.9986 | 0.9987 | 0.9988 | 0.9989 | 0.9990 |
| 3.0         | 0.9987 | 0.9988 | 0.9989 | 0.9990 | 0.9991 | 0.9992 | 0.9993 | 0.9994 | 0.9995 | 0.9996 |
|             |        |        |        |        |        |        |        |        |        |        |

ตารางที่ 2.3 ตารางการแจกแจงค่าวิกฤตของ Z

**ขั้นที่ 5 คำนวณค่าสถิติทดสอบตามสูตร** เป็นการคำนวณค่าสถิติโดยนำข้อมูลที่ได้จาก ตัวอย่างที่ศึกษาไปแทนค่าต่างๆ ตามสูตรของสถิติทดสอบ

**ขั้นที่ 6 สรุปตัดสินใจ** โดยนำค่าสถิติจากการคำนวณมาเปรียบเทียบกับค่าที่ได้จากตาราง (ค่าวิกฤต) แล้วจึงถึงจะตัดสินใจเกี่ยวกับผลทดสอบ โดยมีหลักพิจารณา ดังนี้

6.1 ถ้าค่าสถิติที่ค านวณได้ตกอยู่ในขอบเขตค่าวิกฤต (ค่าค านวณมากกว่าหรือเท่ากับ ค่าวิกฤต โดยไม่คิดเครื่องหมาย จะปฏิเสธสมมุติฐานหลัก (H<sub>0</sub>) และยอมรับสมมุติฐานรอง (H<sub>1</sub>) นั่นคือ จะยอมรับสมมุติฐานการวิจัยตามที่ผู้วิจัยกำหนด

6.2 ถ้าค่าสถิติที่คำนวณได้ตกอยู่นอกขอบเขตค่าวิกฤต (ค่าคำนวณน้อยกว่าค่าวิกฤต โดยไม่คิดเครื่องหมาย) จะยอมรับสมมุติฐานหลัก ( $\rm H_{0}$ )

## **2.8 สรุปท้ายบท**

จากผู้ศึกษาสหกิจศึกษาได้ทำการศึกษาทฤษฏีเกี่ยวข้องในบทนี้ ที่ประกอบไปด้วย การศึกษา งานทดสอบต่างๆและวิธีการทดลองในห้องทดลองสนาม และมาตรฐานกรมทางหลวงชนบท จะช่วย ให้ผู้ศึกษามีความเข้าใจวิธีการทดสอบวัสดุชั้นรองพื้นทางและการตรวจรับวัสดุชั้นรองพื้นทางได้เป็น อย่างดี รวมทั้งการวิเคราะห์ผลทดสอบทางด้านสถิติ เพื่อใช้ในการตรวจรับคุณภาพวัสดุชั้นรองพื้นทาง